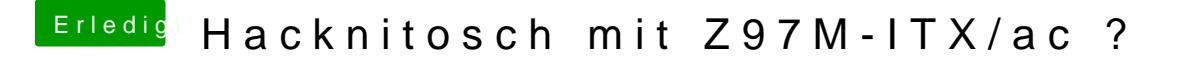

Beitrag von griven vom 2. Februar 2016, 21:19

OZ hast Du geflashed Buonsd Edimestellunstgiommen auch soweit? Mal mit F12 pro die richtige Platte/Partition zu wählen?